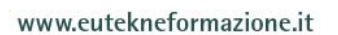

## EUTEKNE FORMAZIONE

**PERCORSO SPECIALISTICO** 

## **MS-EXCEL AVANZATO PER LO STUDIO DEL COMMERCIALISTA**

## ANNO FORMATIVO **2016**

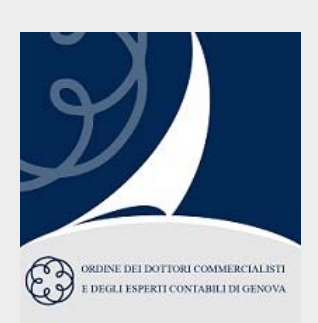

Il Percorso specialistico "MS-EXCEL avanzato per lo studio del commercialista" si propone di fornire al professionista le conoscenze per incrementare in modo significativo la capacità di utilizzare MS-EXCEL, rendendolo uno strumento realmente utile.

MS-EXCEL, infatti, può consentire di creare veri e propri modelli personalizzati, simulare le conseguenze di diversi scenari, archiviare, gestire, elaborare e presentare grandi moli di dati e ottenere report dettagliati e di grande impatto.

Il partecipante sarà in grado, al termine del Percorso specialistico, di utilizzare MS-EXCEL in modo più efficiente, ottenendo gli stessi risultati in meno tempo e con minori possibilità di errore, e più efficace, raggiungendo risultati migliori e sfruttando le funzionalità del programma per facilitare le normali attività di studio.

## **SEDE**

Sala Convegni dell'ODCEC di Genova Viale IV Novembre 6/7-8 - GENOVA

## **RELATORE**

#### Dott. **Emmanuele Vietti**

Docente aziendale e universitario presso la Scuola di Amministrazione Aziendale – Università di Torino e presso il Politecnico di Torino.

## **CREDITI FORMATIVI**

L'accreditamento del Percorso specialistico consente la maturazione di crediti formativi professionali fino a un massimo **16 CFP nelle materie obbligatorie**.

In collaborazione con

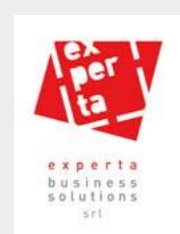

## **METODOLOGIA DIDATTICA**

Il corso prevede **lezioni frontali in aula**, con esposizione degli elementi teorici e numerose **esercitazioni pratiche** che permettano l'immediata acquisizione dei concetti esposti. Il materiale didattico sarà costituito da slide di sintesi degli aspetti teorici e metodologici affrontati e da numerose esercitazioni pratiche.

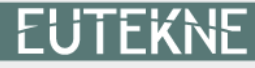

## **PROGRAMMA**

## **1° INCONTRO – Martedì 29.3.2016, orario 8.30-12.30 TECNICHE DI SIMULAZIONE E ANALISI PREVISIONALE: FLUSSI DI CASSA, BREAK EVEN, MASSIMIZZAZIONE RISULTATO**

Il presente modulo intende approfondire l'applicativo MS-Excel per un utilizzo particolarmente sofisticato nell'ambito delle analisi aziendali, con particolare riguardo alla costruzione di modelli di simulazione.

Nell'ambito dello svolgimento dell'attività professionale spesso viene richiesto di effettuare analisi di simulazione che verifichino l'impatto di determinate scelte sulle grandezze economiche, finanziarie e patrimoniali. Tali analisi possono comportare lunghi tempi di calcolo e ampi margini di errore, a meno che si impari a sfruttare a pieno le potenzialità degli strumenti a nostra disposizione.

Il corso si propone di fornire le conoscenze necessarie per sviluppare autonomamente modelli di simulazione sui fogli di calcolo, attraverso l'utilizzo delle funzioni logiche e degli strumenti di simulazione di MS-Excel.

- $\checkmark$  Le funzione logiche SE, E, O, NON
- $\checkmark$  Le funzioni nidificate
- Le funzioni SOMMA.SE, SOMMA.PIU.SE, CONTA.SE, CONTA.PIU.SE
- $\checkmark$  Le funzioni in forma di matrice
- $\checkmark$  Gli strumenti di simulazione:
	- la ricerca obiettivo
	- la gestione scenari
	- il risolutore

## **2° INCONTRO – Martedì 12.4.2016, orario 8.30-12.30 BILANCIO, BUDGET, REPORT, ANALISI: TECNICHE AVANZATE DI RAPPRESENTAZIONE GRAFICA**

La rappresentazione grafica delle informazioni è spesso un fattore fondamentale per presentare il lavoro svolto e rappresenta un elemento fondamentale per la soddisfazione del cliente dello studio.

MS-Excel attraverso un utilizzo evoluto di funzionalità specifiche permette di creare grafici e cruscotti di indicatori in linea con gli output dei più moderni software di business intelligence. Il corso si propone di fornire le conoscenze necessarie per sfruttare le potenzialità di MS-Excel per la rappresentazione delle informazioni in forma grafica (in relazione a tematiche quali tabelle di bilancio, report di analisi di bilancio, analisi degli scostamenti, rappresentazione di trend storici e prospettici,…).

- $\checkmark$  La formattazione condizionale
- $\checkmark$  La costruzione di grafici legati a tabelle economiche
- $\checkmark$  Approfondimenti sulle tabelle e i grafici Pivot
- $\checkmark$  | controlli moduli
- $\checkmark$  | grafici complessi:
	- il grafico a ponte per la rappresentazione degli scostamenti
	- il grafico a tachimetro
	- il diagramma di Gantt
	- i grafici aggiornati, dinamici e *rolling*

# **EUTEKNE**

#### **EUTEKNE SpA**

via San Pio V. 27 10125 TORINO 011.562.89.70 011.562.76.04 percorsi@eutekne.it

#### www.eutekne.it

### **3° INCONTRO – Martedì 26.4.2016, orario 8.30-12.30 COSTRUIRE UN MODELLO DI ANALISI**

Il presente modulo intende approfondire l'utilizzo dell'applicativo MS-Excel nell'ambito della costruzione di un modello di analisi, seguendo i diversi passi necessari dalla progettazione, all'acquisizione dei dati, alla rielaborazione degli stessi e infine alla rappresentazione dei risultati. Nello specifico il corso si propone di applicare tale metodo al tema dell'analisi di bilancio, con il fine di dare un riscontro pratico tra la didattica e le tematiche più vicine allo svolgimento della professione. Impostare un modello che permetta la riclassifica del bilancio d'esercizio ed il calcolo dei principali indicatori può rappresentare uno strumento per rendere più fruibile il dato di bilancio al cliente dello studio. Spesso ci si concentra nell'attività di elaborazione dei dati e meno sull'analisi degli stessi, disporre di un modello di elaborazione permette quindi di focalizzare l'attenzione sull'interpretazione delle risultanze.

MS-Excel attraverso un utilizzo evoluto di funzionalità specifiche permette di sistematizzare sia la fase di riclassifica sia quella di calcolo degli indici nonché rappresentare graficamente i risultati ottenuti.

- $\checkmark$  La rielaborazione dei dati al fine dell'analisi:
	- importazione di dati da file di testo (.txt, .csv)
	- riclassificazione attraverso le funzioni di convalida, nome, SOMMA.SE
- $\checkmark$  Impostazione degli algoritmi di calcolo
- Rappresentazione grafica:
	- utilizzo della formattazione condizionale
		- utilizzo dei grafici di Excel

## **4° INCONTRO – Martedì 10.5.2016, orario 8.30-12.30 LA VALUTAZIONE FINANZIARIA DI INVESTIMENTI E PROGETTI: TECNICHE DI MODELLIZZAZIONE IN EXCEL**

La valutazione della sostenibilità economica e della fattibilità finanziaria di un investimento e/o di un progetto rappresenta un elemento fondamentale delle scelte strategiche dell'azienda. Le tecniche finanziarie di valutazione di un investimento richiedono calcoli complessi che tuttavia possono essere facilmente modellizzati. MS-Excel attraverso un utilizzo evoluto di funzionalità specifiche permette di creare modelli di analisi che consentono il calcolo degli indicatori necessari per valutare un'iniziativa di investimento, nonché rappresentare graficamente i risultati ottenuti.

Il corso si propone di fornire le conoscenze necessarie per sfruttare le potenzialità di MS-Excel per la creazione di un modello finalizzato alla valutazione finanziaria delle scelte aziendali di lungo periodo (attraverso l'applicazione delle tecniche di *Discounted Cash Flows*). Si intende inoltre approfondire le funzionalità delle principali funzioni finanziarie dell'applicativo.

Nella modellizzazione del modello si farà ricorso all'utilizzo di macro per l'automatizzazione di alcuni passaggi. Tutti i modelli sviluppati, gli esempi e le esercitazioni svolte nel corso della videoconferenza saranno resi disponibili (in formato open) ai partecipanti, che potranno utilizzarli e personalizzarli.

# **EUTEKNE**

#### **EUTEKNE SpA**

via San Pio V, 27 10125 TORINO 011.562.89.70 011.562.76.04 percorsi@eutekne.it

www.eutekne.it

- $\checkmark$  Il concetto di flusso di cassa applicato al ritorno finanziario di investimenti, progetti e scelte di outsourcing
- Il valore del denaro nel tempo: l'attualizzazione del cash flow di ritorno degli investimenti
- $\checkmark$  I metodi di valutazione finanziaria:
- $\checkmark$  Tasso di rendimento medio annuo (TRA)
	- Net present value (NPV)
	- Pay-back period
	- Internal rate of return (IRR)
- $\checkmark$  Le principali formule finanziarie di Excel:
	- VA, VAN, VAN, X, VAL, FUT
	- RATA, INTERESSI, P.RATA, NUM.RATE
	- TASSO, EFFETTIVO
	- TIR.COST, TIR.VAR, TIR.X
- $\checkmark$  Gli strumenti di simulazione di Excel
- Utilizzo delle funzioni RATA per il calcolo del piano di ammortamento alla francese
- $\checkmark$  Il registratore di macro per l'automatizzazione di attività "ripetitive"

## **SEDE DELL'EVENTO**

Gli incontri si tengono presso la Sala Convegni dell'ODCEC di Genova, Viale IV Novembre 6/7-8 – GENOVA, nelle seguenti giornate:

- $\checkmark$  Martedì 29 marzo 2016 dalle ore 8.30 alle ore 12.30
- $\checkmark$  Martedì 12 aprile 2016 dalle ore 8.30 alle ore 12.30
- $\checkmark$  Martedì 26 aprile 2016 dalle ore 8.30 alle ore 12.30
- $\checkmark$  Martedì 10 maggio 2016 dalle ore 8.30 alle ore 12.30

## **MATERIALE DIDATTICO**

Per ogni incontro, ai partecipanti verranno messe a disposizione in formato elettronico le slide di sintesi degli aspetti teorici e metodologici affrontati e alcune esercitazioni pratiche.

### **CREDITI FORMATIVI**

L'accreditamento del Percorso Specialistico a cura dell'Ordine Genova consente ai partecipanti la maturazione di 1 CFP nelle materie obbligatorie a fronte di ogni ora di effettiva partecipazione:

- $\checkmark$  4 CFP per ciascun incontro;
- $\checkmark$  16 CFP complessivi in caso di partecipazione a tutti e 4 gli incontri.

### **ISCRIZIONI**

Iscrizioni da effettuarsi tramite il sito www.odcecge.it.

La partecipazione è riservata esclusivamente agli iscritti all'Ordine dei Dottori Commercialisti e degli Esperti Contabili di Genova.

Per informazioni contattare l'Ordine dei Dottori Commercialisti e degli Esperti Contabili di Genova, tel. 010 589134, mail formazione@odcecge.it.

# **EUTEKNE**

#### **EUTEKNE SpA**

via San Pio V, 27 10125 TORINO 011.562.89.70 011.562.76.04 percorsi@eutekne.it

www.eutekne.it